## **SÉRIE 1 : LECTURE DE TABLEAUX ET DE GRAPHIQUES**

 **1** Ce tableau présente les distances en kilomètres entre des grandes villes françaises.

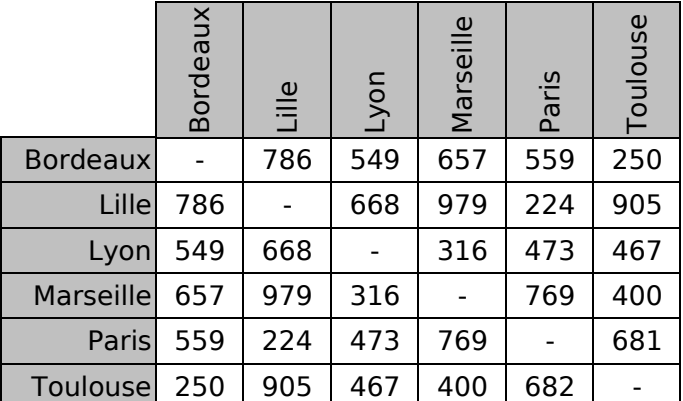

- **a.** Quelle est la distance
- entre Bordeaux et Paris ?

.................................................................................

• entre Toulouse et Marseille ? ...........................

**b.** Quelles sont les deux villes distantes d'exactement 668 km ?

**c.** Quelles sont les deux villes les plus proches ?

```
.................................................................................
```
- **d.** Quelles sont les deux villes les plus éloignées ?
- .................................................................................
- **e.** Il y a une erreur dans ce tableau. Trouve-la !

................................................................................. .................................................................................

 **2** Le tableau suivant donne la répartition (en millions d'habitants) par âge et par sexe de la population en France métropolitaine au 1<sup>er</sup> janvier 2008 (Source : Insee).

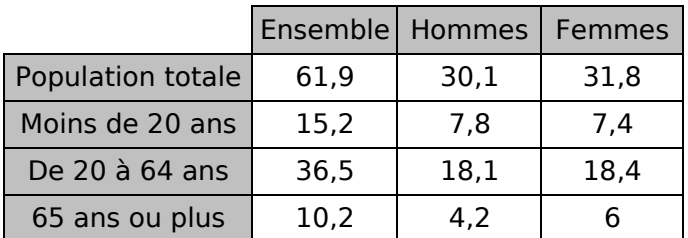

En observant le tableau, lis ou calcule le nombre

**a.** d'hommes de moins de 20 ans : ................................ **b.** d'hommes de 20 ans ou plus : **c.** de femmes de 20 à 64 ans : **d.** de femmes de 64 ans ou moins : ... **e.** d'habitants de 65 ans ou plus : **f.** d'habitants de 20 ans ou plus : **g.** total de femmes : **h.** total d'habitants :

 **3** Le tableau suivant présente les résultats d'une enquête sur les animaux domestiques.

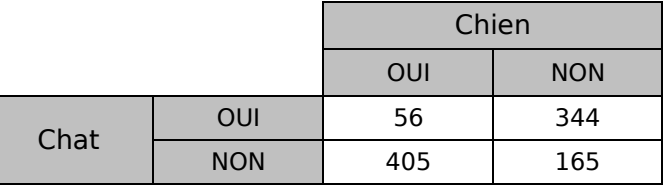

Combien de personnes :

**a.** ont un chien mais pas de chat ? ........................

**b.** ont un chat mais pas de chien ? ........................

**c.** ont un chien ? .................................................

 **4** Ce tableau indique le temps mis par trois concurrentes, en course à pied, par étapes.

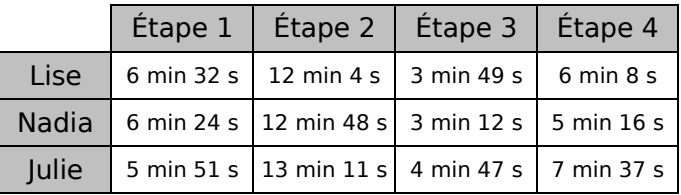

**a.** Qui a été la plus rapide à l'étape 1 ?

................................................................................. **b.** À quelle étape Lise a-t-elle été la plus rapide ?

................................................................................. **c.** En combien de temps Nadia a-t-elle couru les deux premières étapes ?

 **5** Le tableau suivant concerne le nombre de livres lus en 2005 par les Français (Source : Insee).

.................................................................................

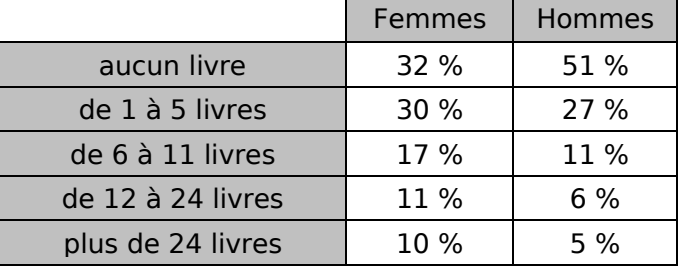

Donne, si possible, le pourcentage :

**a.** de femmes ayant lu de 1 à 5 livres ;

**b.** de femmes ayant lu moins de 12 livres ;

.................................................................................

.................................................................................

.................................................................................

.................................................................................

**c.** d'hommes ayant lu au moins 12 livres ;

**d.** de Français qui n'ont lu aucun livre.

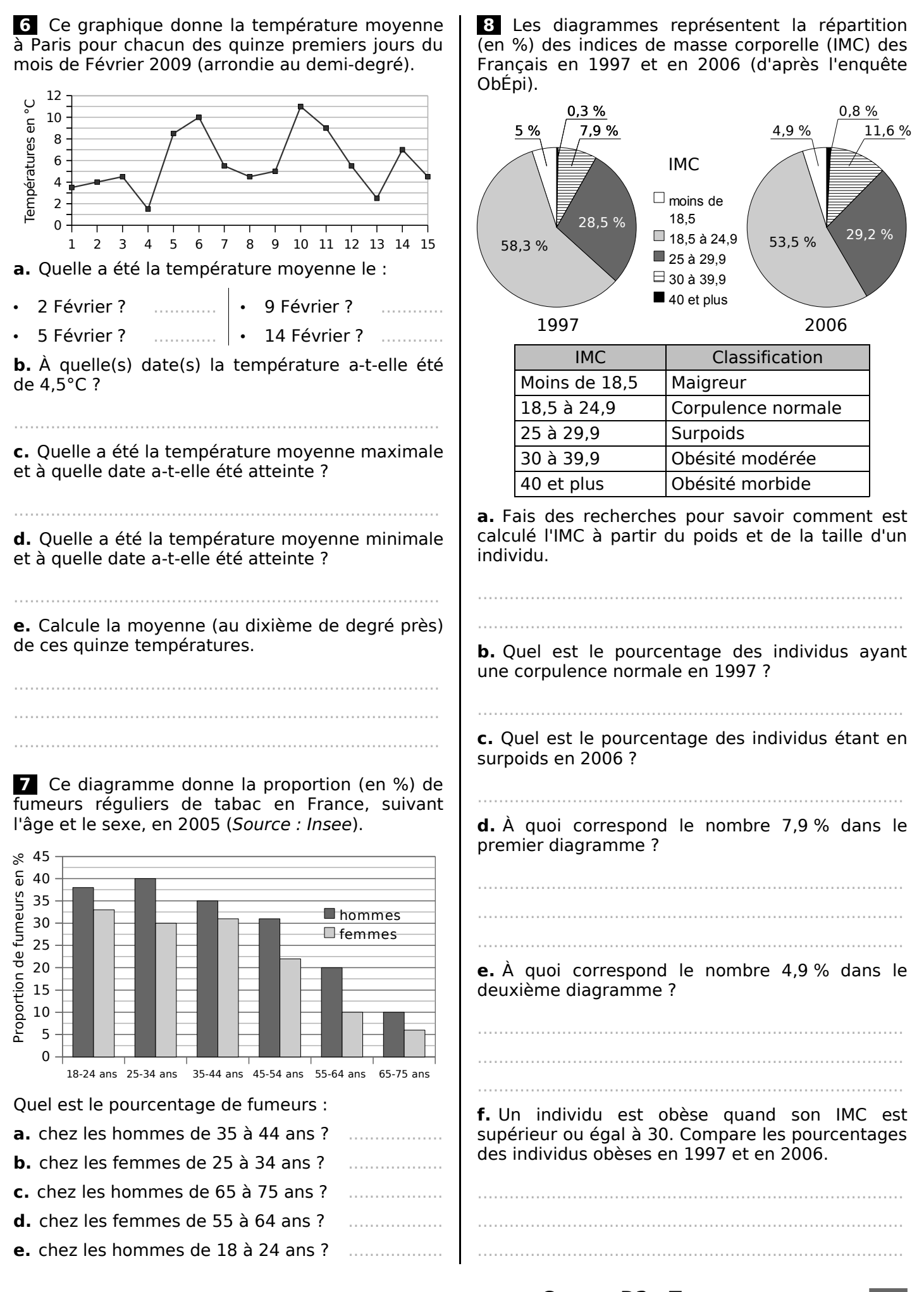

 **9** Autour de la forêt (Source : www.ifn.fr) **Document 1 :**

Couverture du sol en France en 2008 (en %)

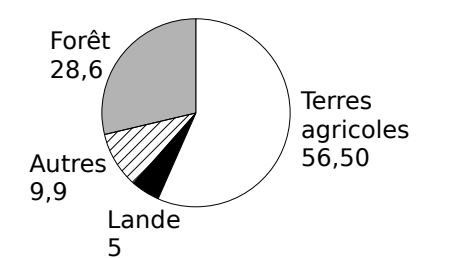

## **Document 2 :**

En 2008, neuf départements ont un taux de boisement inférieur à 10 %. Six départements sont couverts pour plus de moitié de forêt.

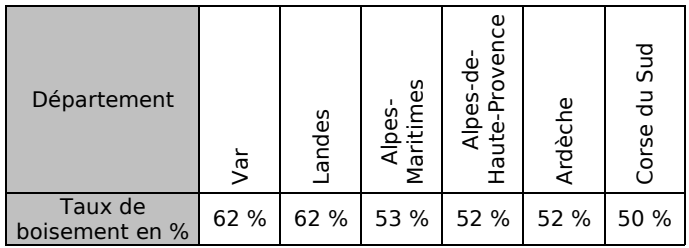

#### **Document 3 :**

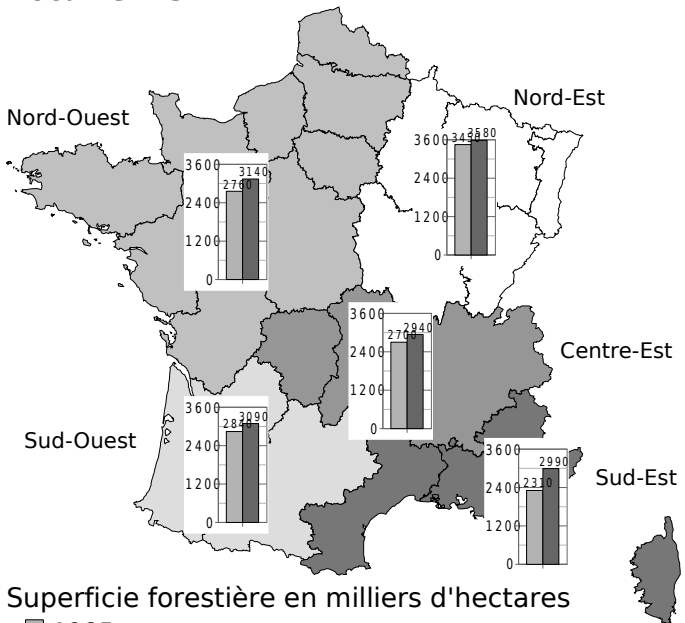

■1985

■2005-2006

## **Document 4 :**

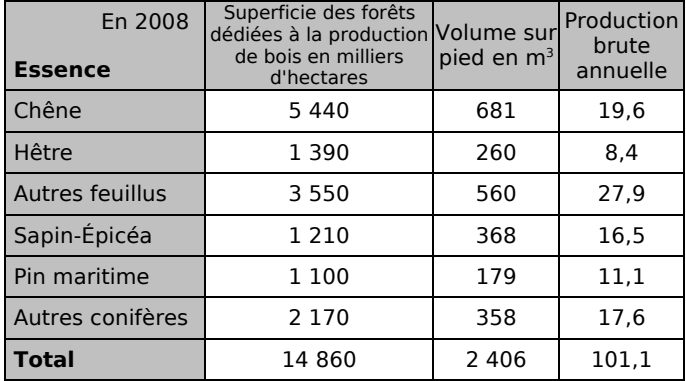

# **TABLEAUX ET GRAPHIQUES : CHAPITRE D2** 54

## **Document 5 :**

Évolution de la surface forestière française

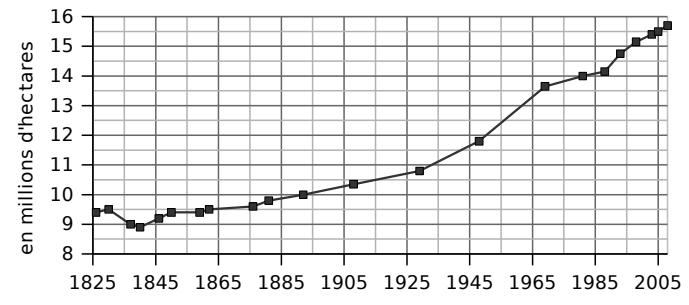

Tu répondras à chacune de ces questions en précisant quel document t'a permis de répondre.

**a.** Comment la surface forestière française a-t-elle évolué depuis 1825 ?

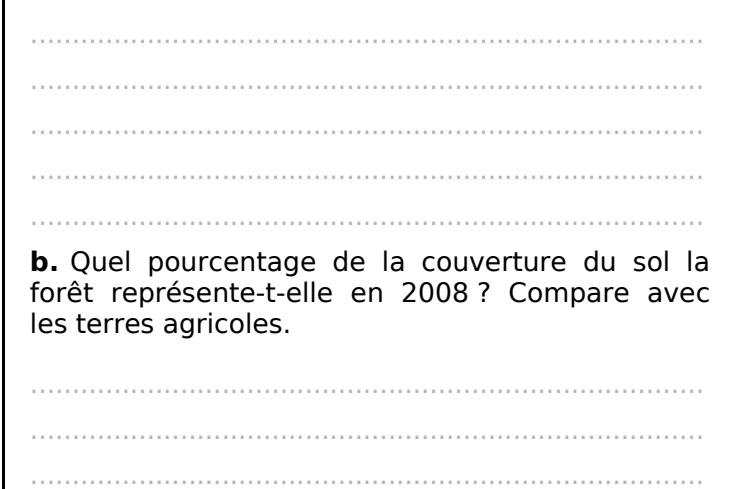

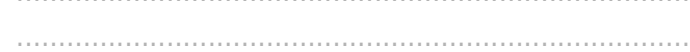

**c.** Que signifie le 53 % dans le **document 2** ?

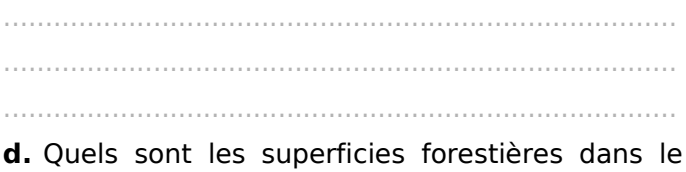

Sud-Est en 1985 et en 2005-2006 ?

................................................................................. ................................................................................. .................................................................................

**e.** Quel est le volume sur pied de l'ensemble des feuillus en 2008 ?

................................................................................. ................................................................................. **f.** Compare la superficie forestière du Nord-Ouest et du Centre-Est en 1985.

.................................................................................

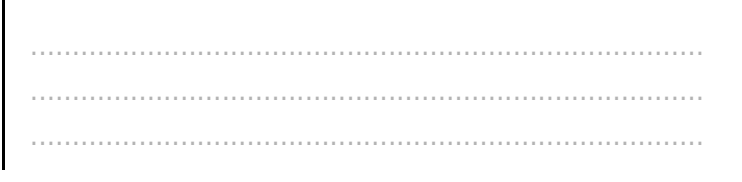

#### **SÉRIE 2 : ÉLABORATION ET INTERPRÉTATION DE TABLEAUX**

**1** Dans les classes de 6<sup>e</sup>1 et 6<sup>e</sup>2 d'un collège, 32 élèves sont demi-pensionnaires (DP) dont 14 sont en 6°2. Les 11 autres élèves de la classe sont externes comme 9 élèves de la classe de 6<sup>e</sup>1.

**a.** Complète le tableau.

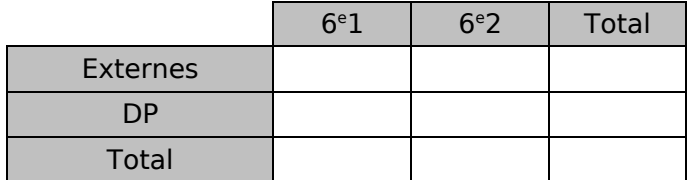

**b.** Combien y a-t-il d'élèves en 6<sup>e</sup>1?

 **2** On a demandé aux élèves d'une classe le nombre de frères puis le nombre de sœurs qu'ils avaient. Voici les résultats.

.................................................................................

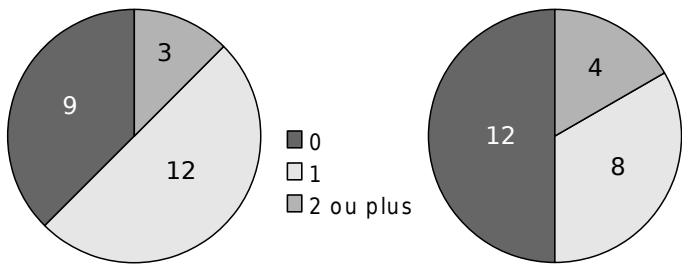

Nombre de frères Nombre de sœurs

**a.** Complète le tableau 1 en indiquant le nombre d'élèves ayant 0, 1, 2 ou plus, frères ou sœurs.

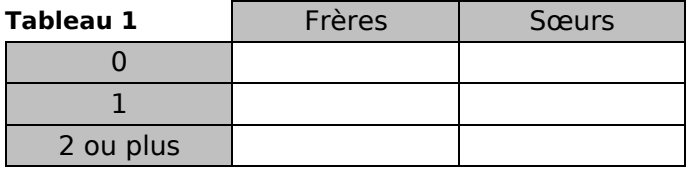

**b.** Complète le tableau 2 avec le nombre d'élèves vérifiant les conditions données.

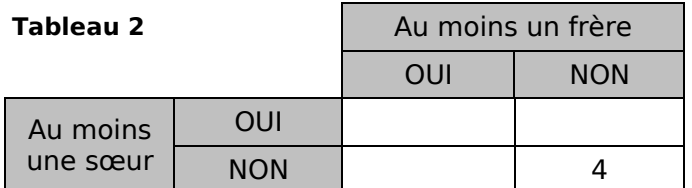

**c.** Pour chaque question, donne la réponse en indiquant le tableau qui te permet de répondre.

Combien d'élèves :

- n'ont ni frère ni sœur ? .............. tableau ...........
- ont un frère ? .............. tableau ...........
- ont au moins un frère et une sœur ?
- .............. tableau ........... • ont 2 sœurs ou plus ? ................ tableau ............ n'ont que des frères ? ................ tableau ............ n'ont pas de sœurs ? ................... tableau .............
- ont des frères ? .............. tableau ...........

 **3** Ce graphique indique l'ensoleillement par mois à Lille au cours des années 2007 et 2008.

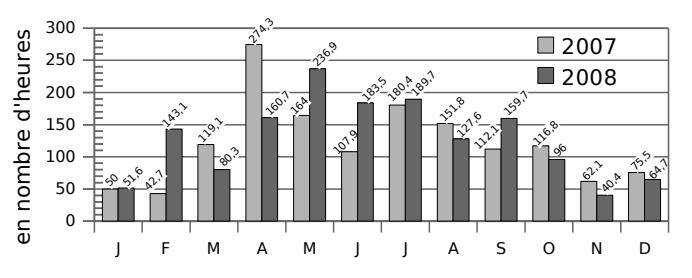

**a.** Complète le tableau en calculant le nombre d'heures d'ensoleillement.

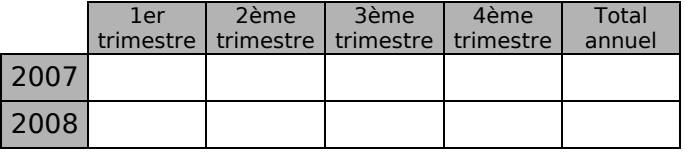

................................................................................. ................................................................................. .................................................................................

**b.** Que remarques-tu ?

 **4** Ce graphique donne le poids (en kg) de Jérôme. Les courbes en pointillés représentent les poids minimum et maximum conseillés.

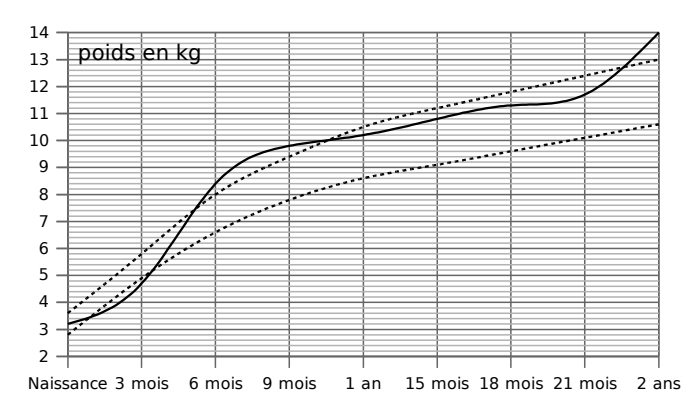

**a.** À quels âges, Jérôme est-il au dessus du poids maximum conseillé ?

................................................................................. .................................................................................

**b.** À quel âge, Jérôme est-il en dessous du poids minimum conseillé ?

.................................................................................

**c.** Complète le tableau à l'aide du graphique.

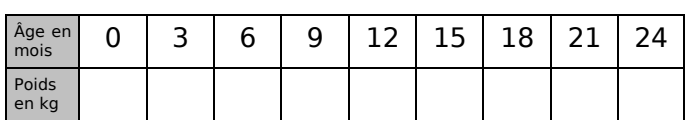

**d.** De combien de kilogrammes son poids a-t-il augmenté entre ses deux anniversaires ?

.................................................................................

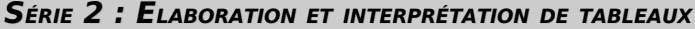

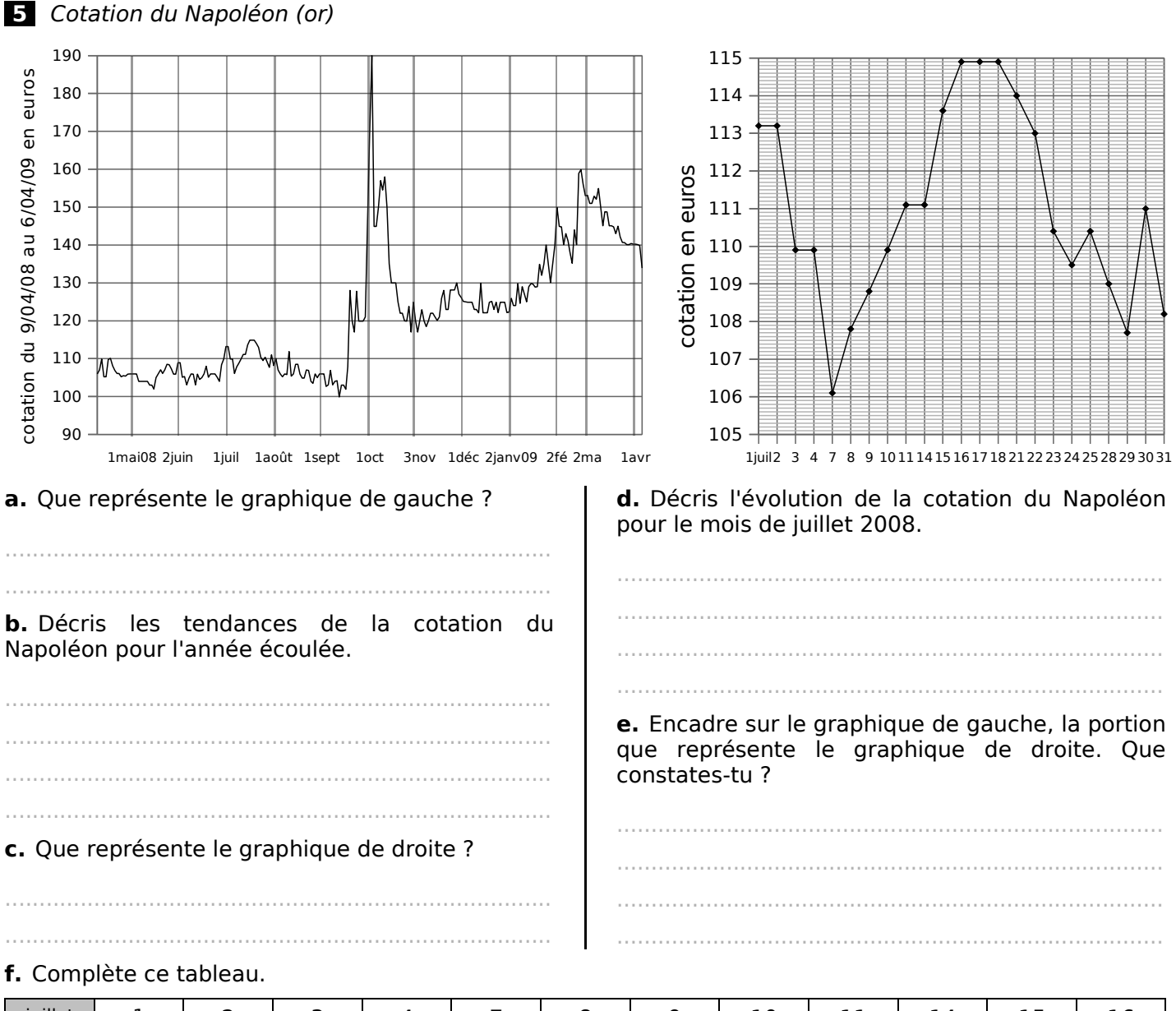

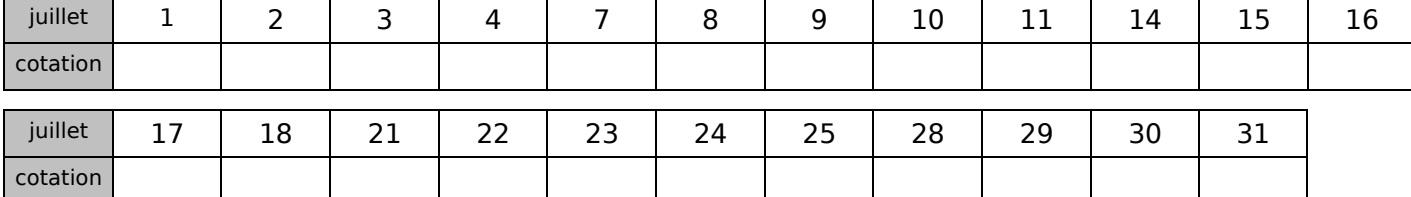

g. Quelle est la variation de la cotation du Napoléon pour le mois de juillet ? Et pour la période du 9 avril 

h. Calcule la moyenne de la cotation du Napoléon pour le mois de juillet 2008.

i. À partir des données suivantes, trace la représentation graphique correspondante sur papier millimétré. Tu prendras 0,5 cm entre chaque date et 1 cm pour 1 € en commençant à 120 €.

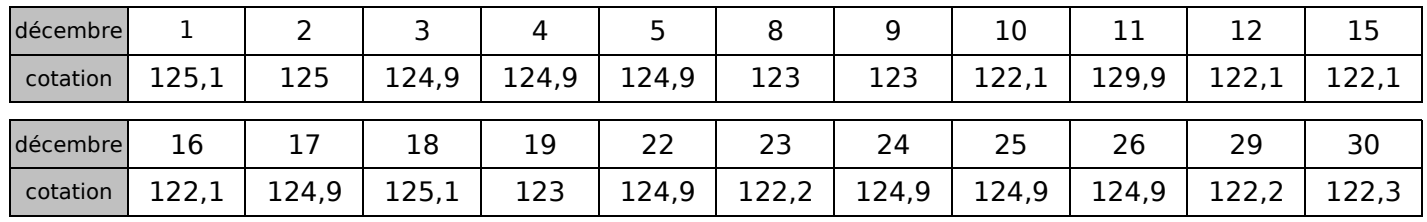